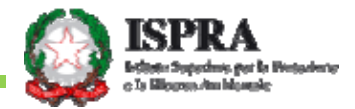

# OUDwhjud } Irqh#gh#gdw#gho#S°Udssruwr# G lihwilyd#K de lwdw#ghd#vliwhp d Q Q E ##Q hwz run#Q d } Irqddh#E Irq lyhuvlw.,

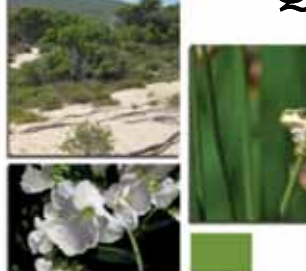

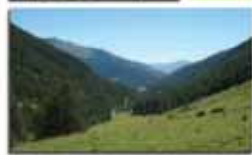

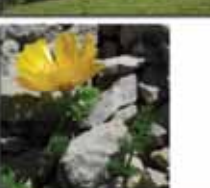

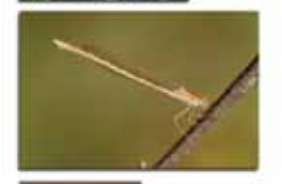

**STRUTTURA DEL DATI TRASMESSI AII A** COMMISSIONE FUROPEA

FI ARORAZIONI SUCCESSIVE

ACCESSIBILITÀ E LITILIZZO **DEI DATI** 

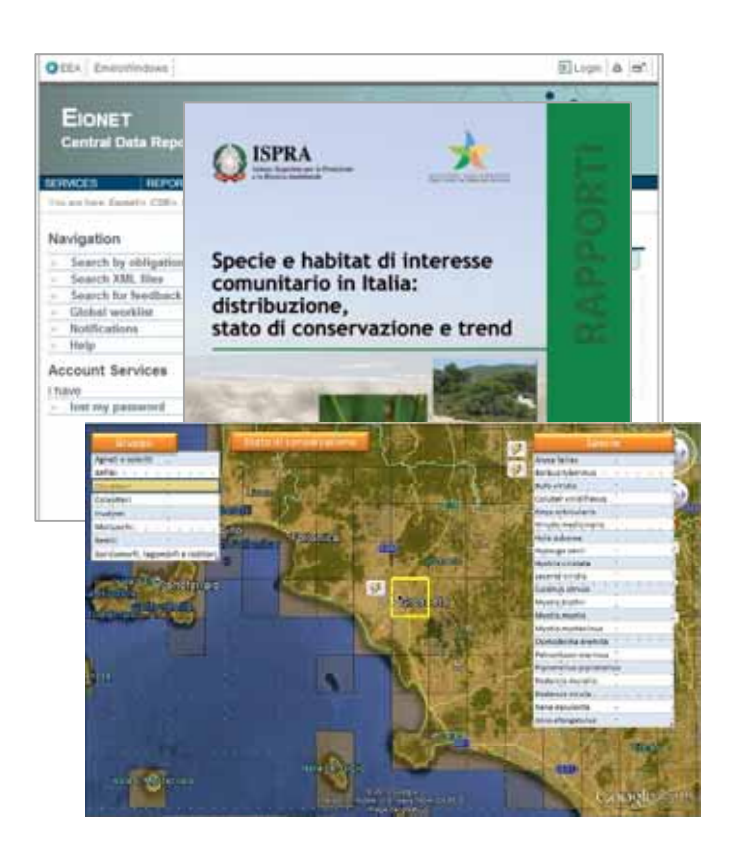

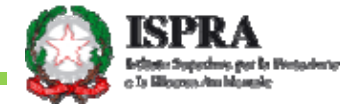

#### G DWL WD EHOOD UL

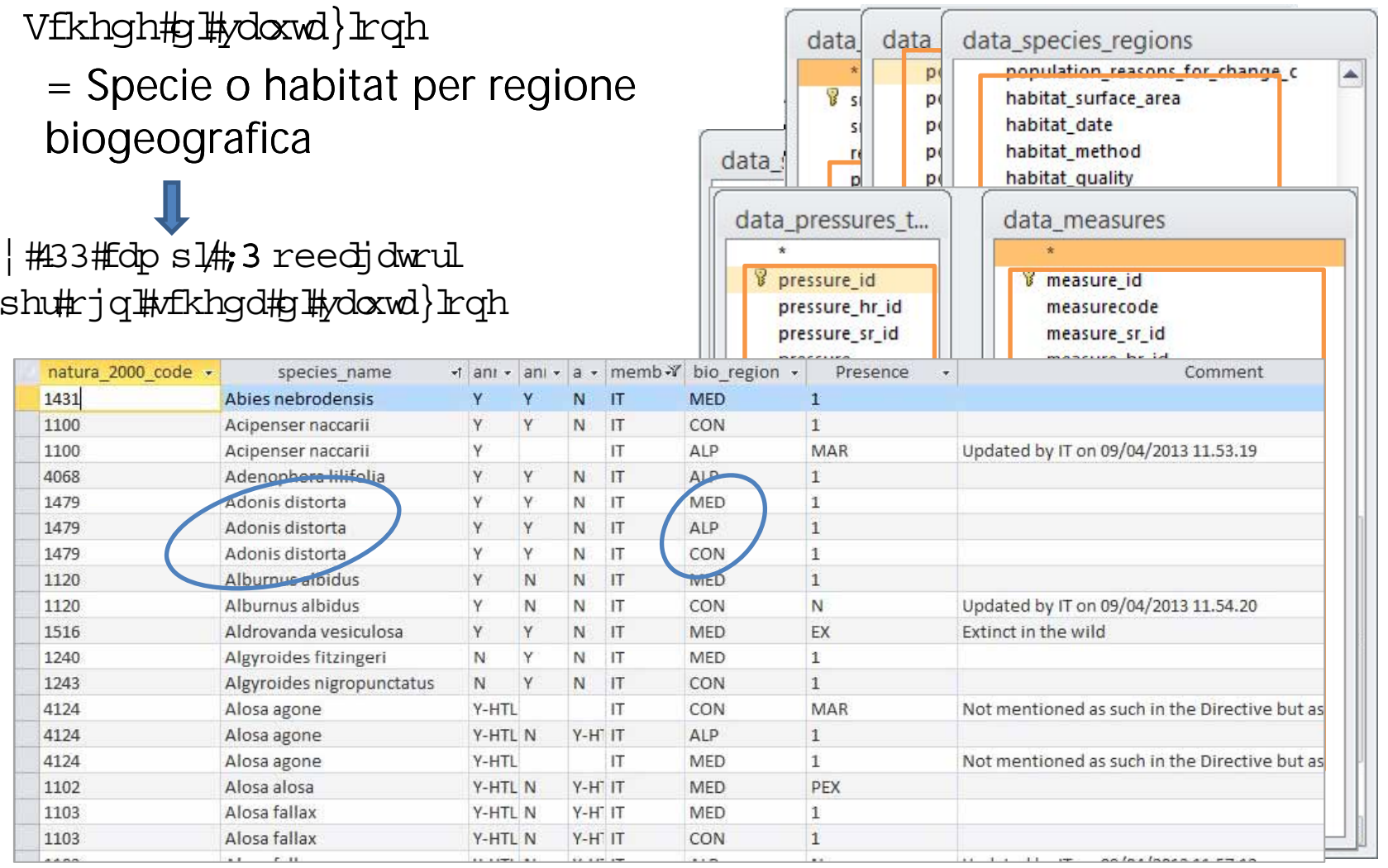

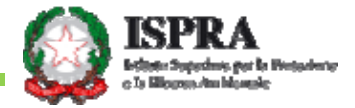

#### G DWL FDUWR JUDILFI

P dssh#g#glwulex}lrqh

= Specie o habitat a livello nazionale

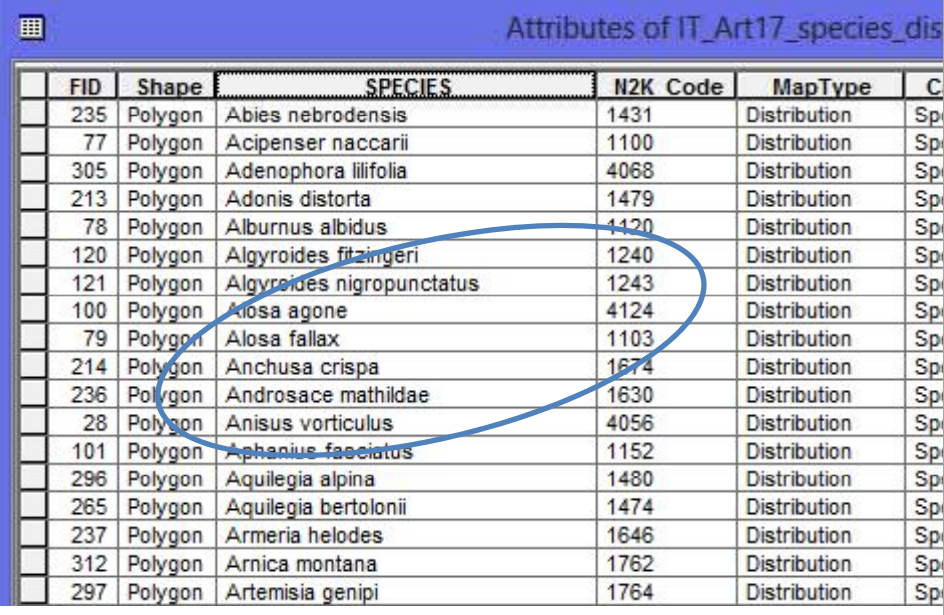

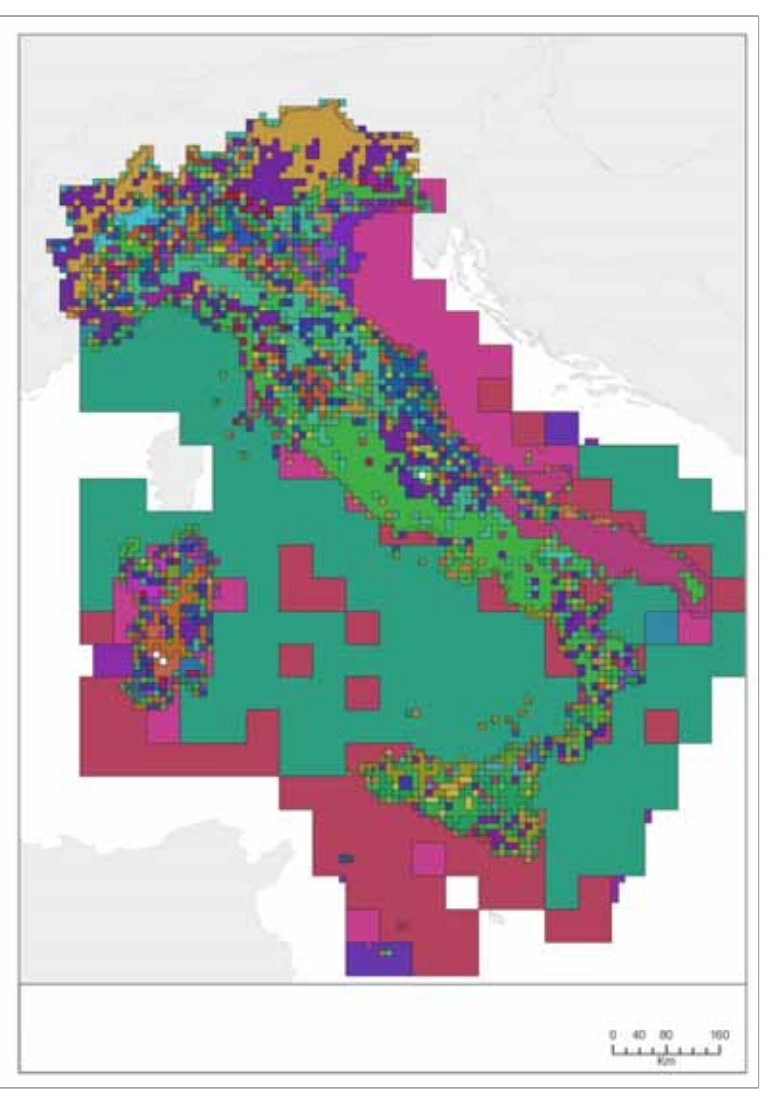

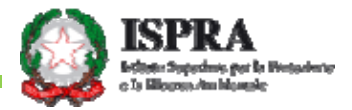

#### HODERUD ] IR Q H 4= UHOD ] IR Q H G DWL 2DWWUIEX WI

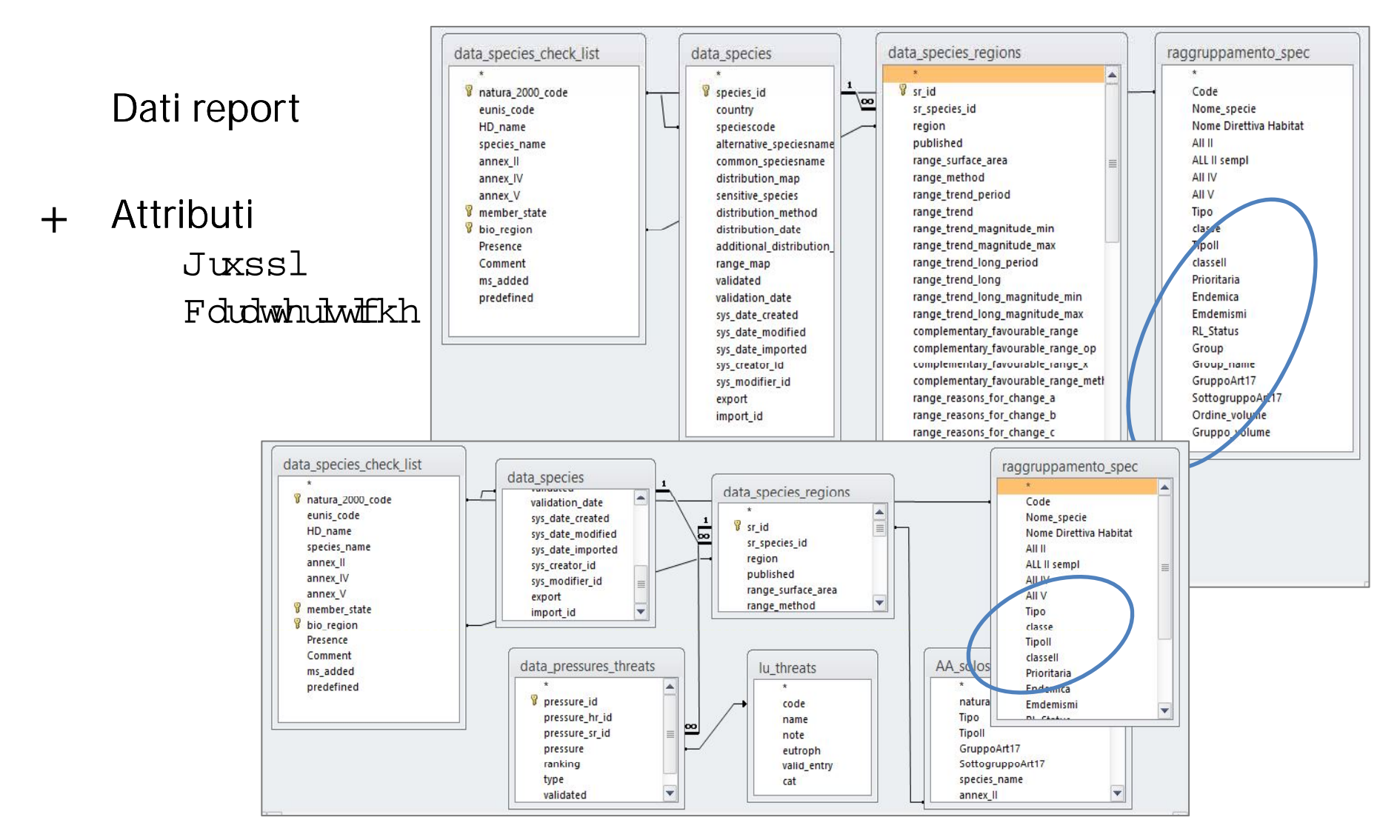

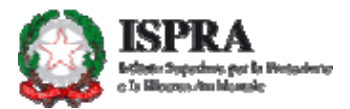

#### HODERUD ] IR Q H 5 = NUHOD ] IR Q H FDUWR JUD IID 2 KG DWI

#### **Distribuzione** Vshfh

- Informazione della cella  $+$ Srvl} rqh#fhool Uhj Irqh#brj hrjudilfd
- Dati tabellari  $+$ Fowhjrub Vwdwr#g#Erqvhuyd}Irqh Doviltdwulexw

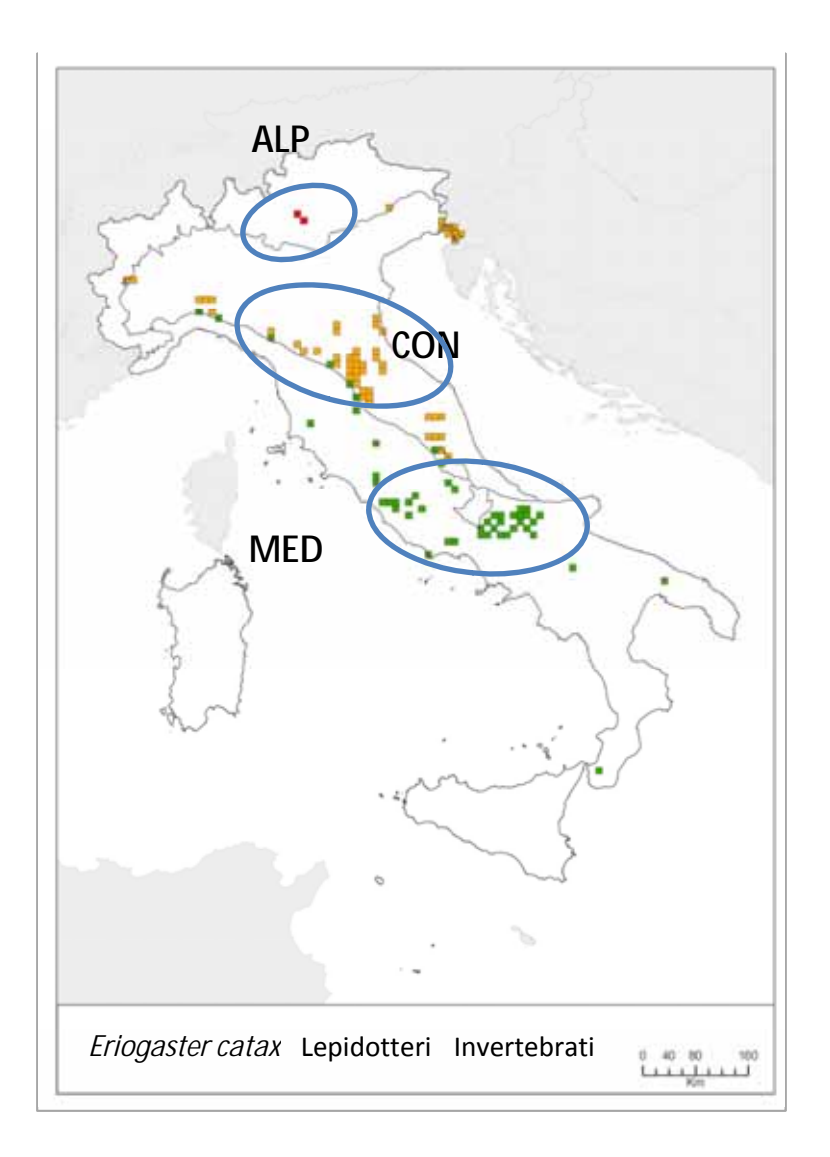

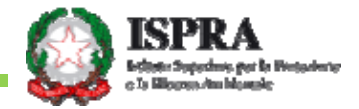

#### DQDOLVI GHI GDWL

## Estrarre www i dati disponibili per categorie o criteri

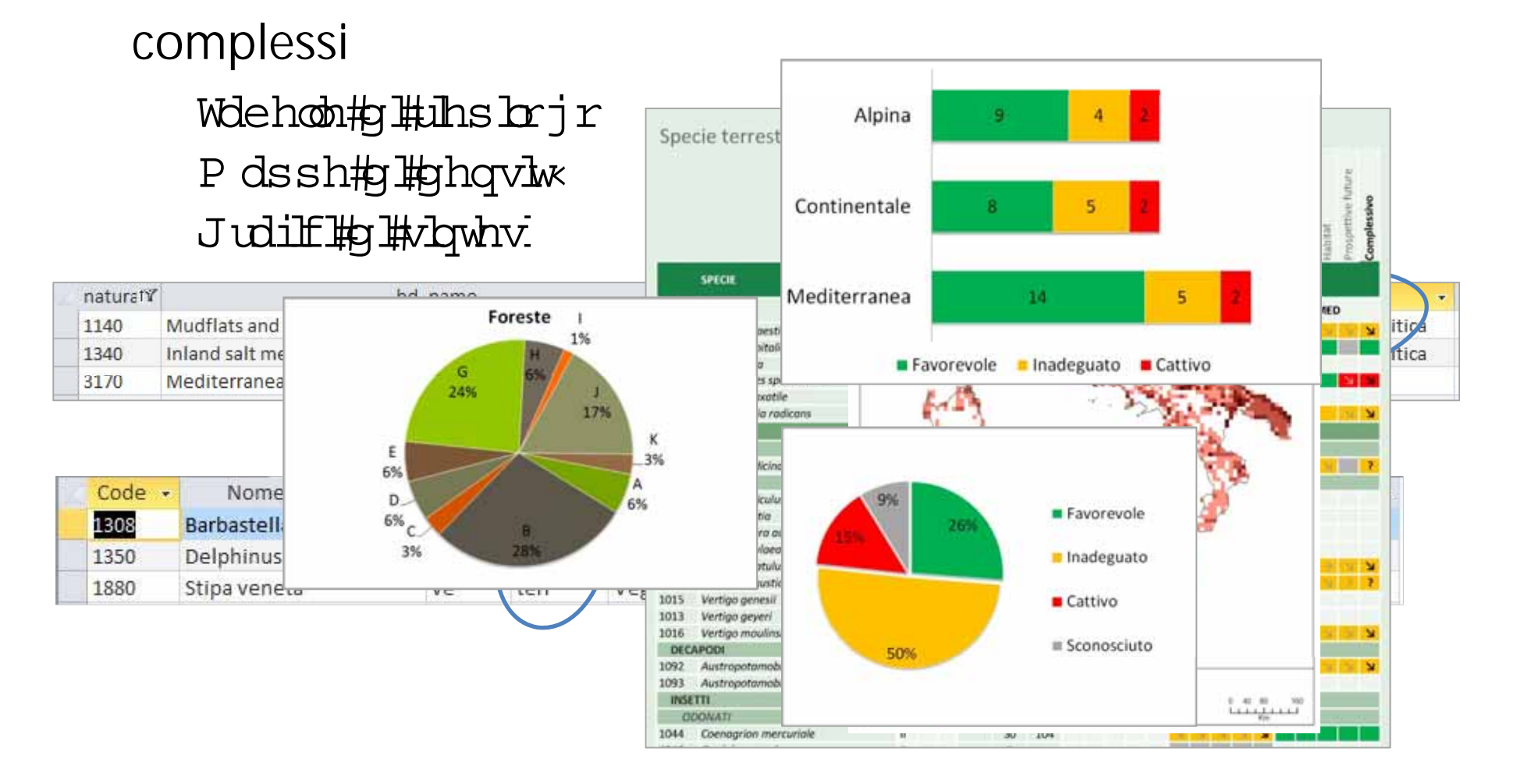

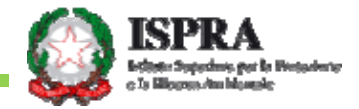

## $D$  FFHVVIEIOLW $\AA$  GHI GDWI

## Direttiva INSPIRE 2007/2/CE

Recepita con Decreto legislativo 27 gennaio 2010, n. 32

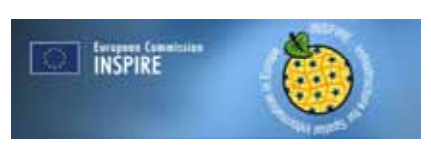

Rendere omogenee e condivisibili le informazioni georeferenziate di carattere ambientale

NNB (MATTM) sistema di raccolta e condivisione dei dati sulla biodiversità

Rete di banche dati messe a disposizione dagli Enti

Elaborazione - scambio - validazione dei dati tra MATTM - Regioni - enti scientifici

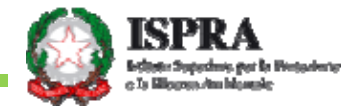

## DFFHVVIEIOLWÀ GHI GDWI Ù VIWR HIR Q HW

#### Fhqwdd#G dwd#UhsrvIwru | kwws=22fguihlrqhwihxursd1hx2lw2hx2duw4:2hqyxs | nkz

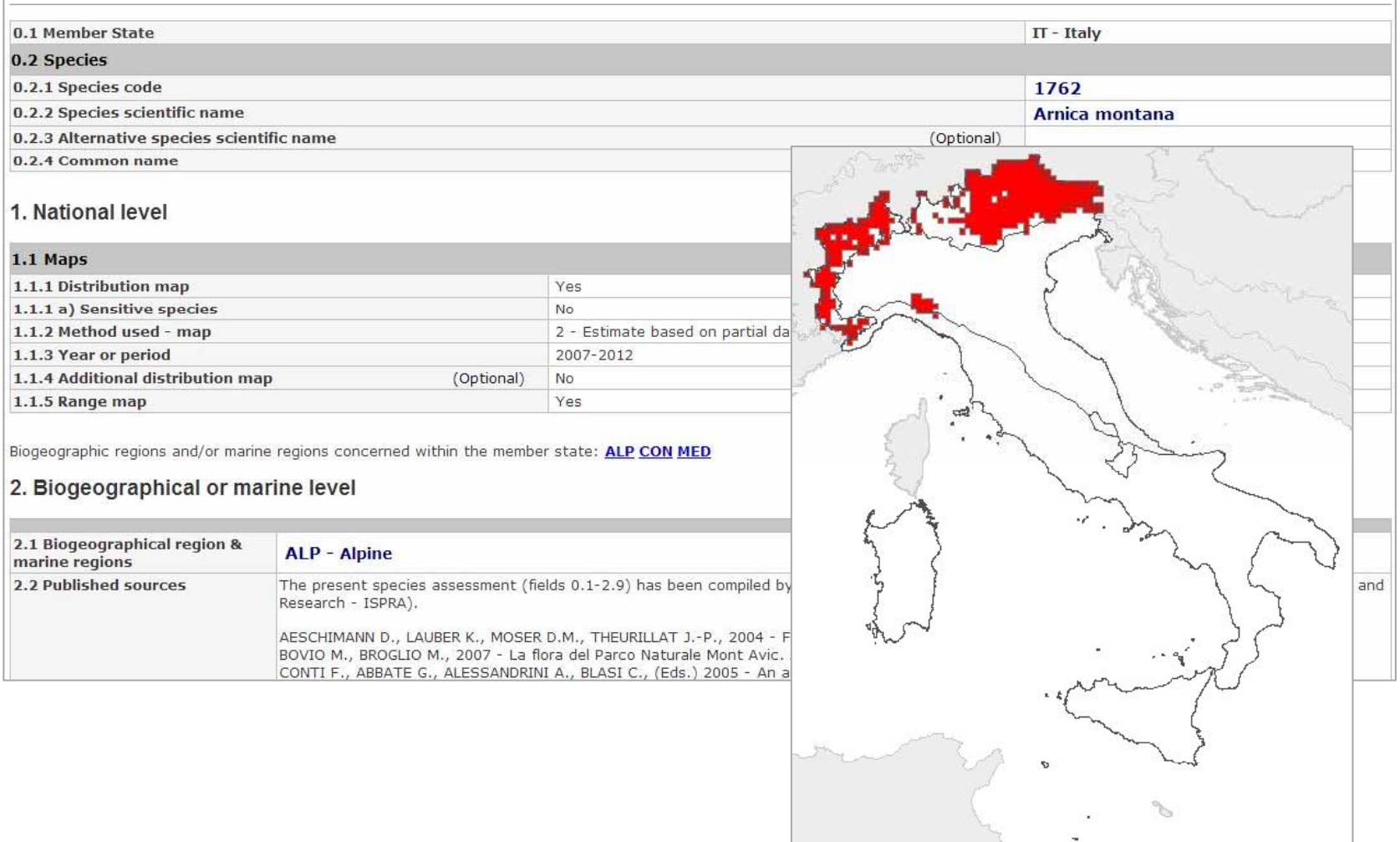

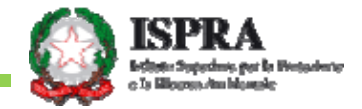

# DFFHVVIEIOLWÀ GHI GDWI Ù VIWR LVSUD

z z z ivbdochwilwsudp e hopwhilw2UhsruwbgjbG lbKdelwdw

G dw#xiilf bld#6° **IIdssriw** wdehoolulth#Eduwrjud0 ilfl,

Wehob#g#uhsbrjr

P dssh#g#ghqv1w#dg# dod#ghilql}lrqh

Ghpr#duwjudi#d

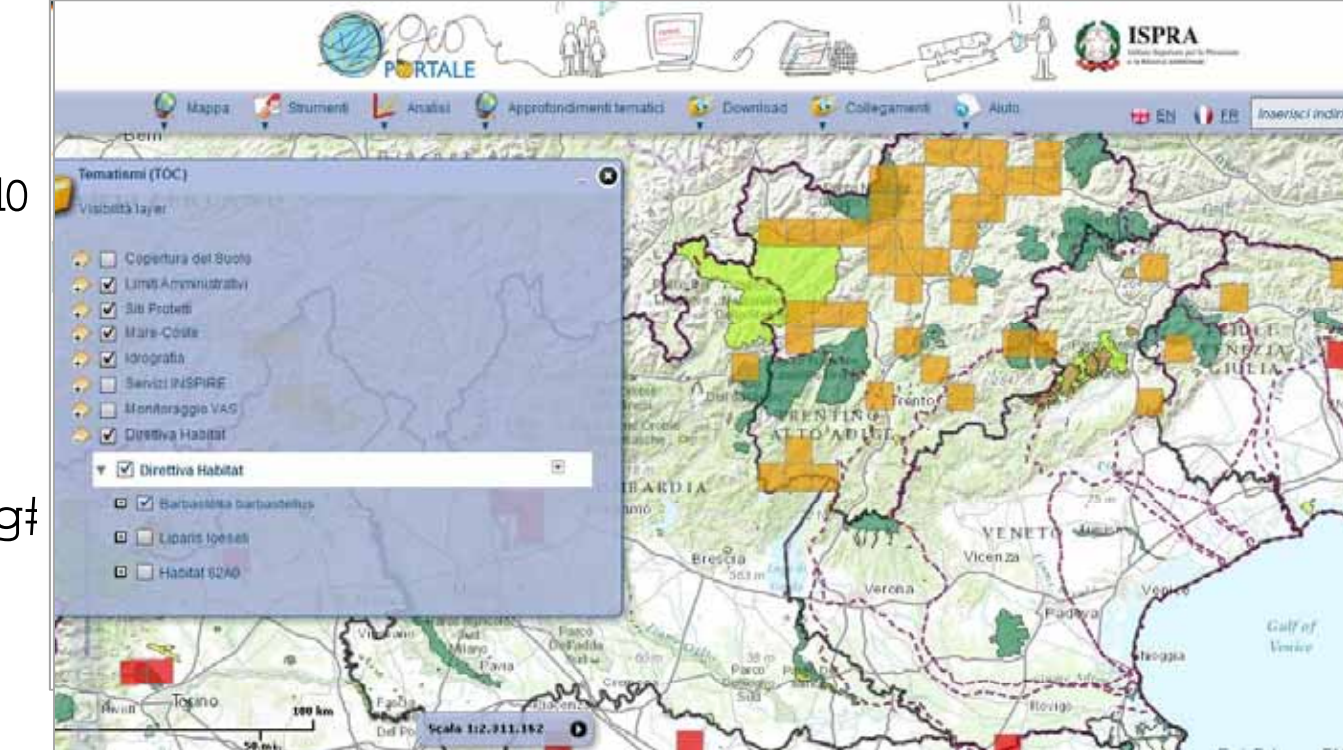

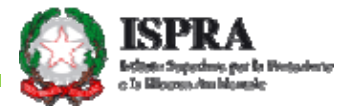

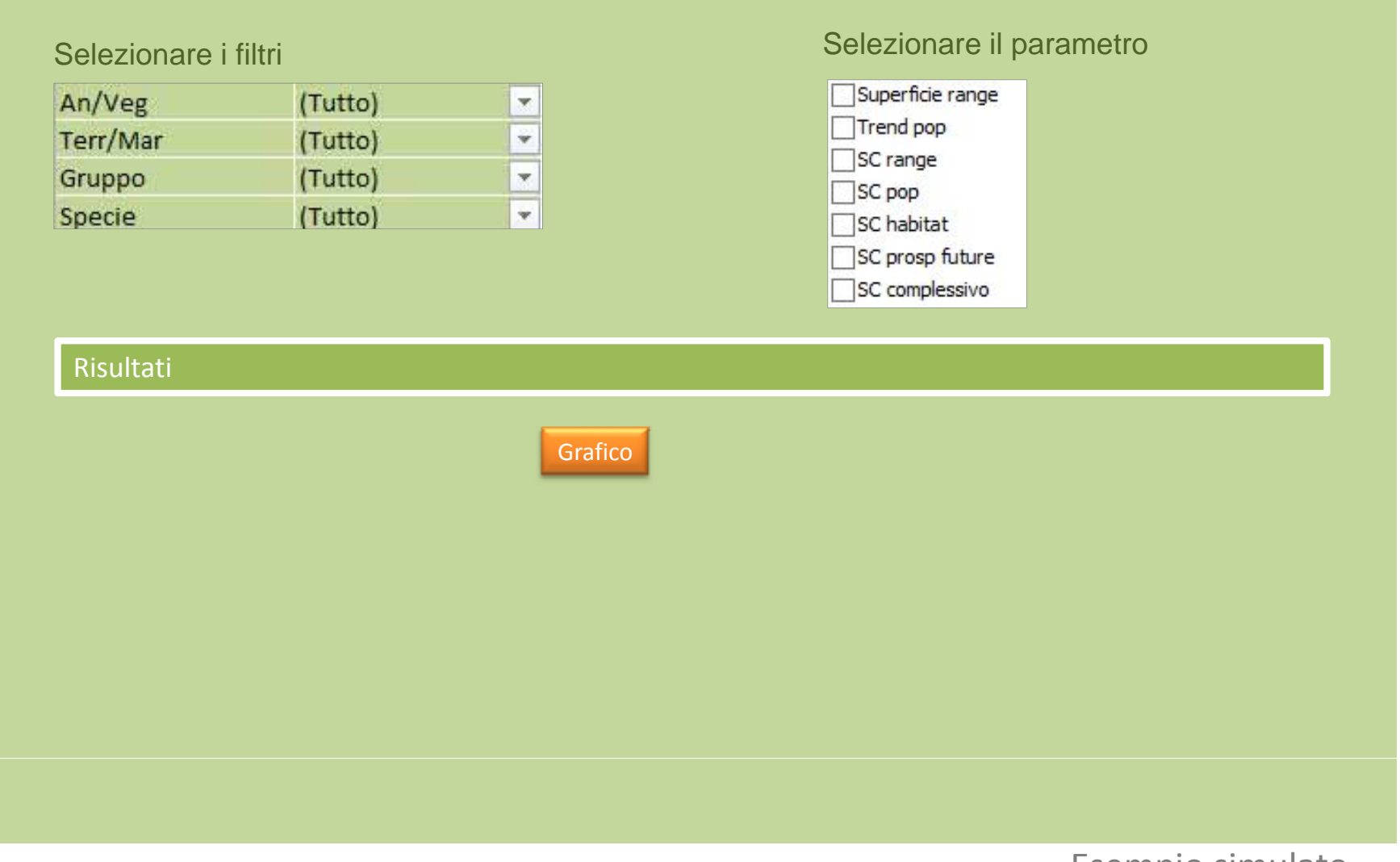

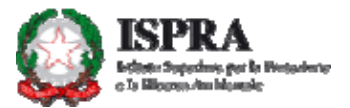

#### VIMP d#2 Q E#2#dour

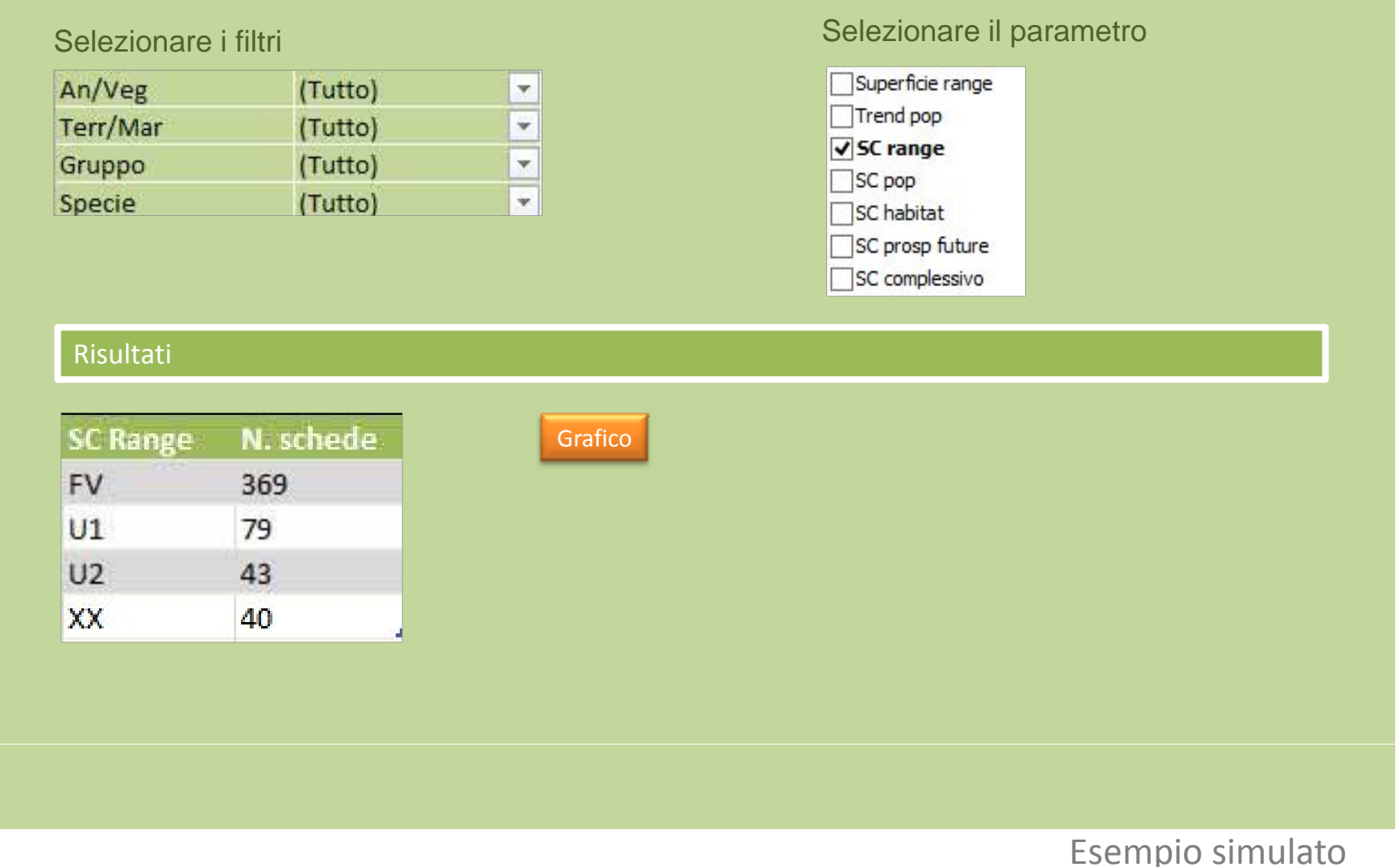

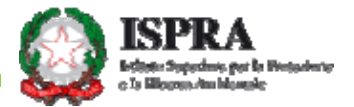

#### VIMP d#2 Q E#2#dour

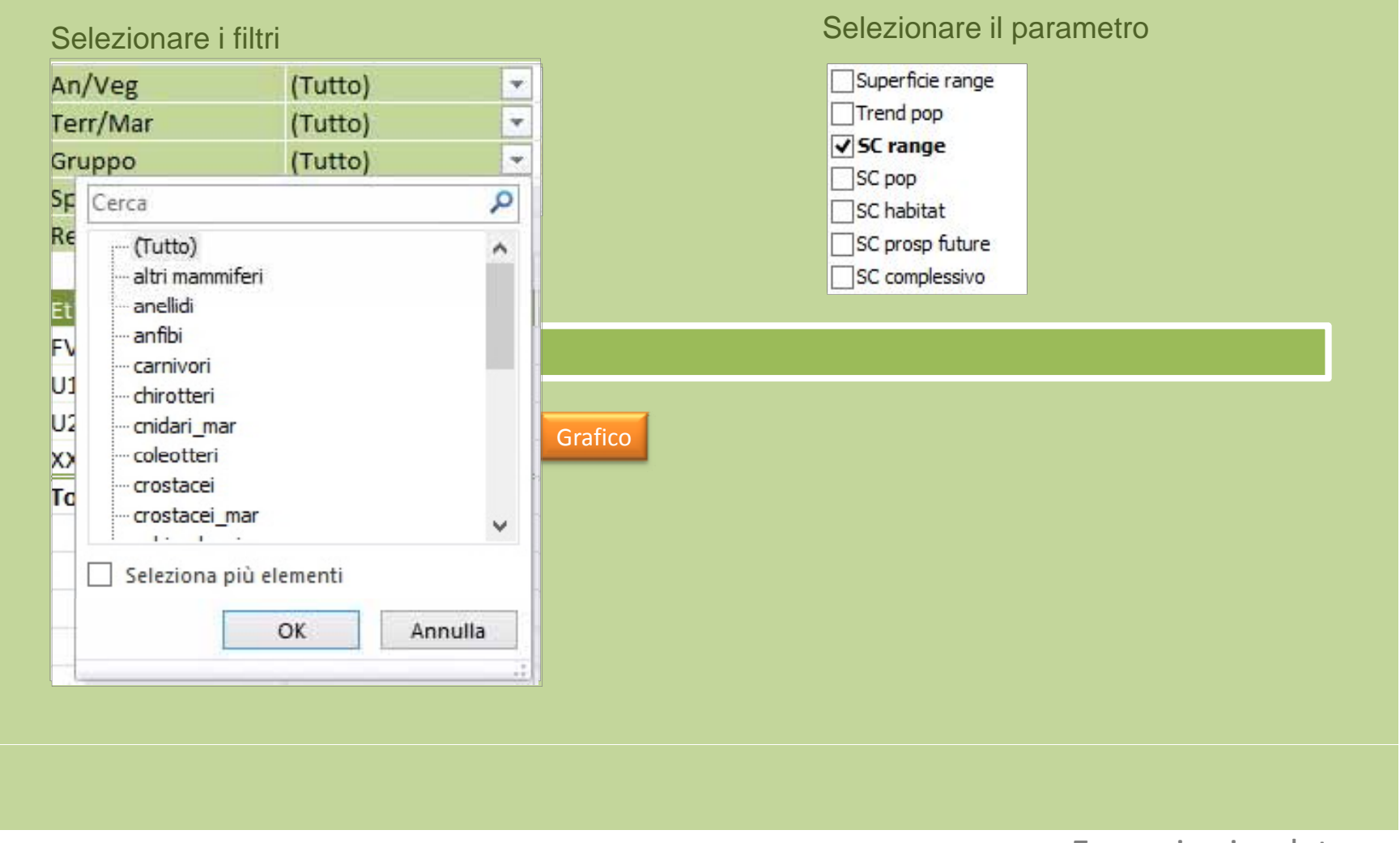

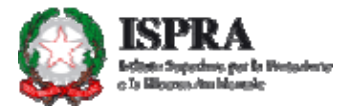

#### VIMP dt QE##dour

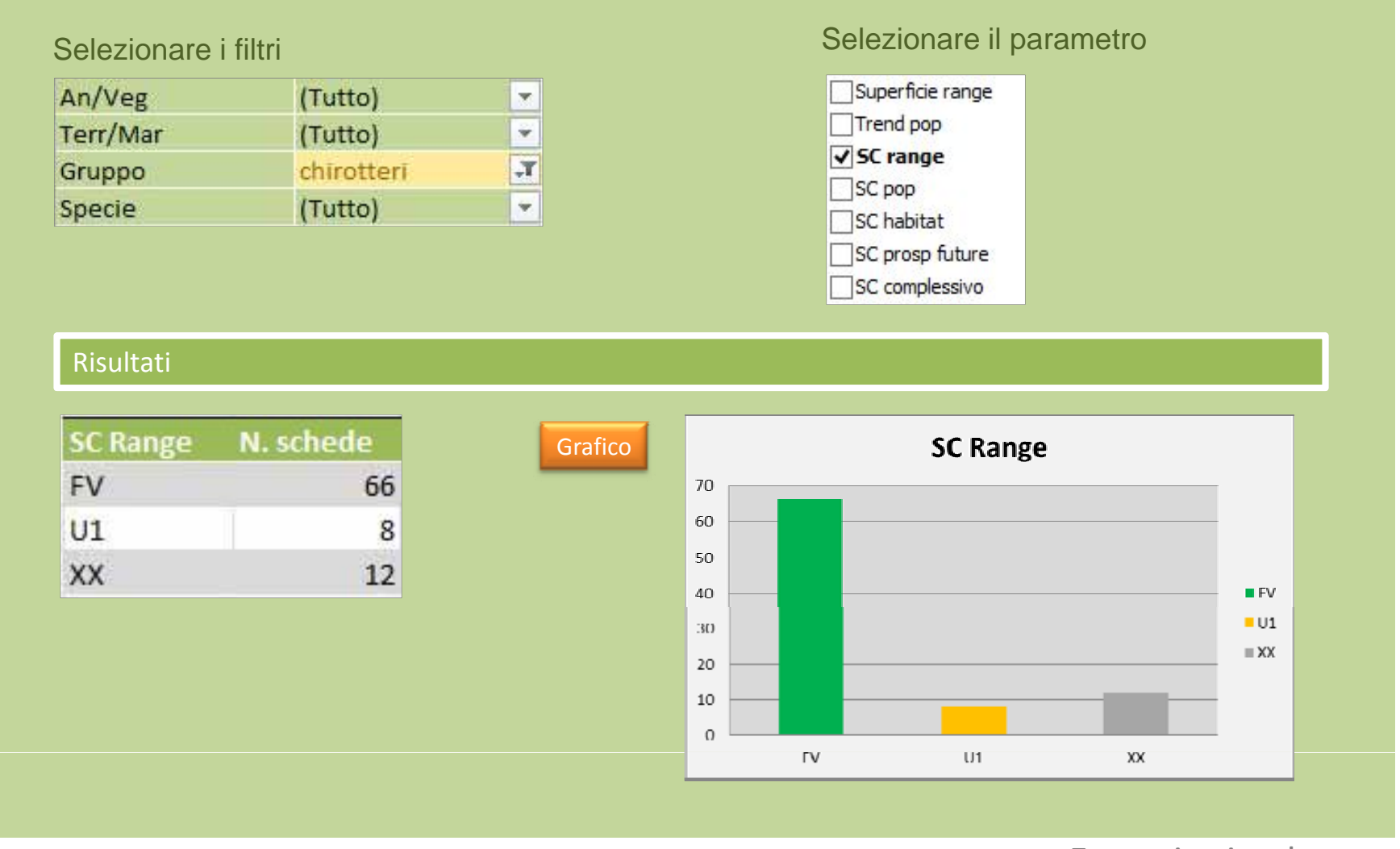

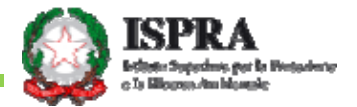

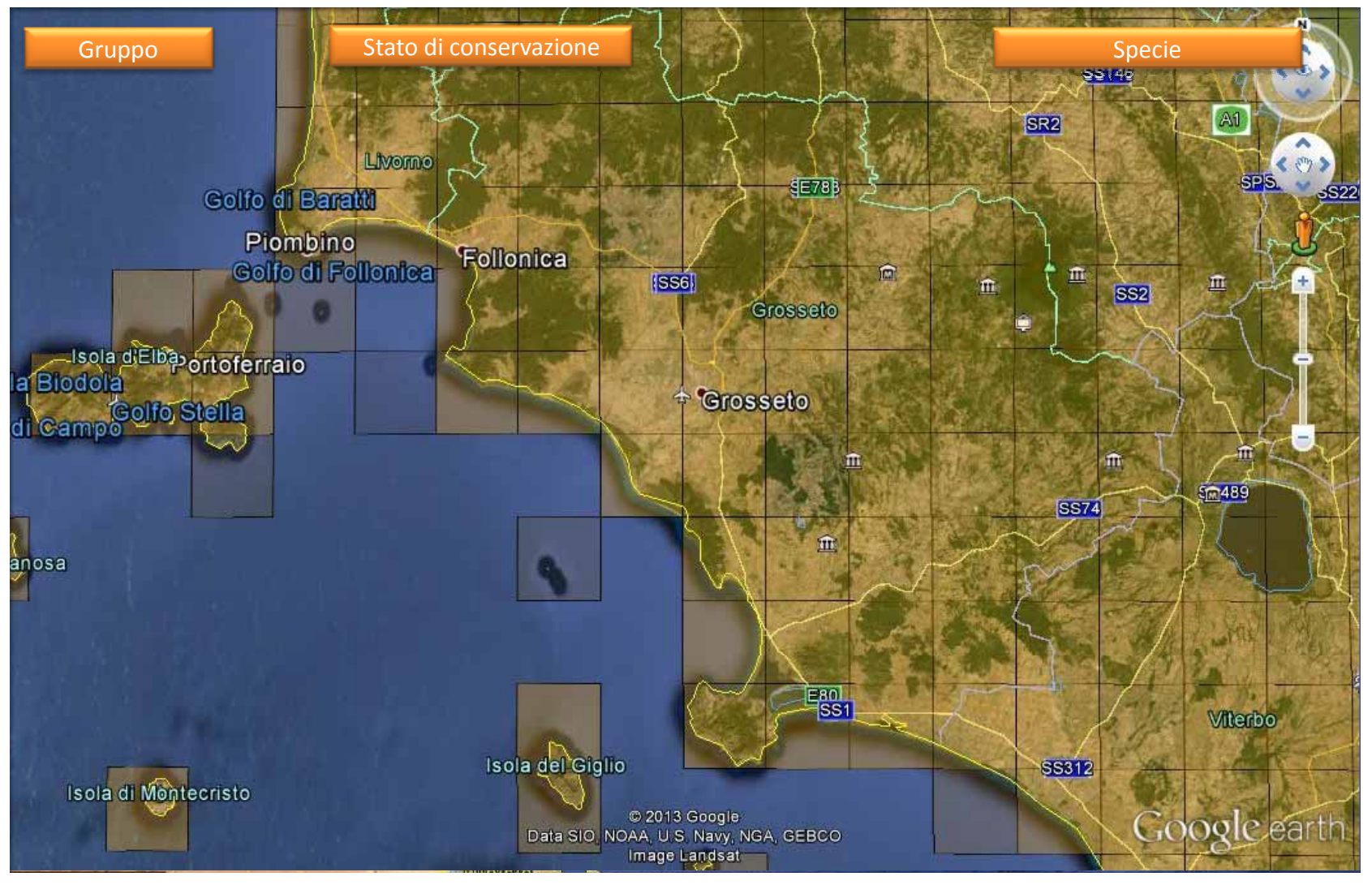

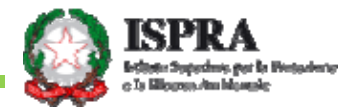

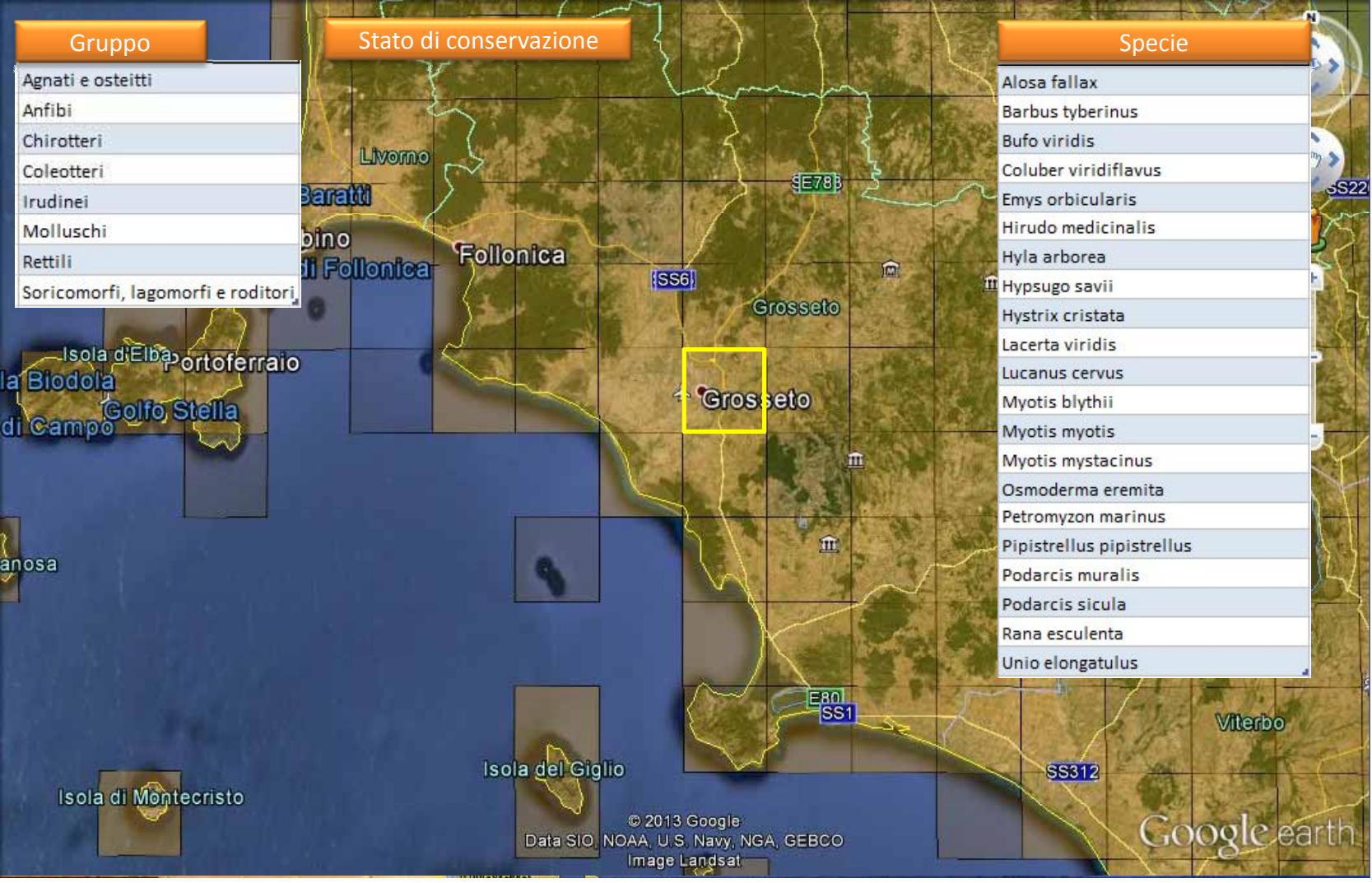

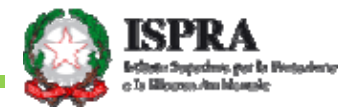

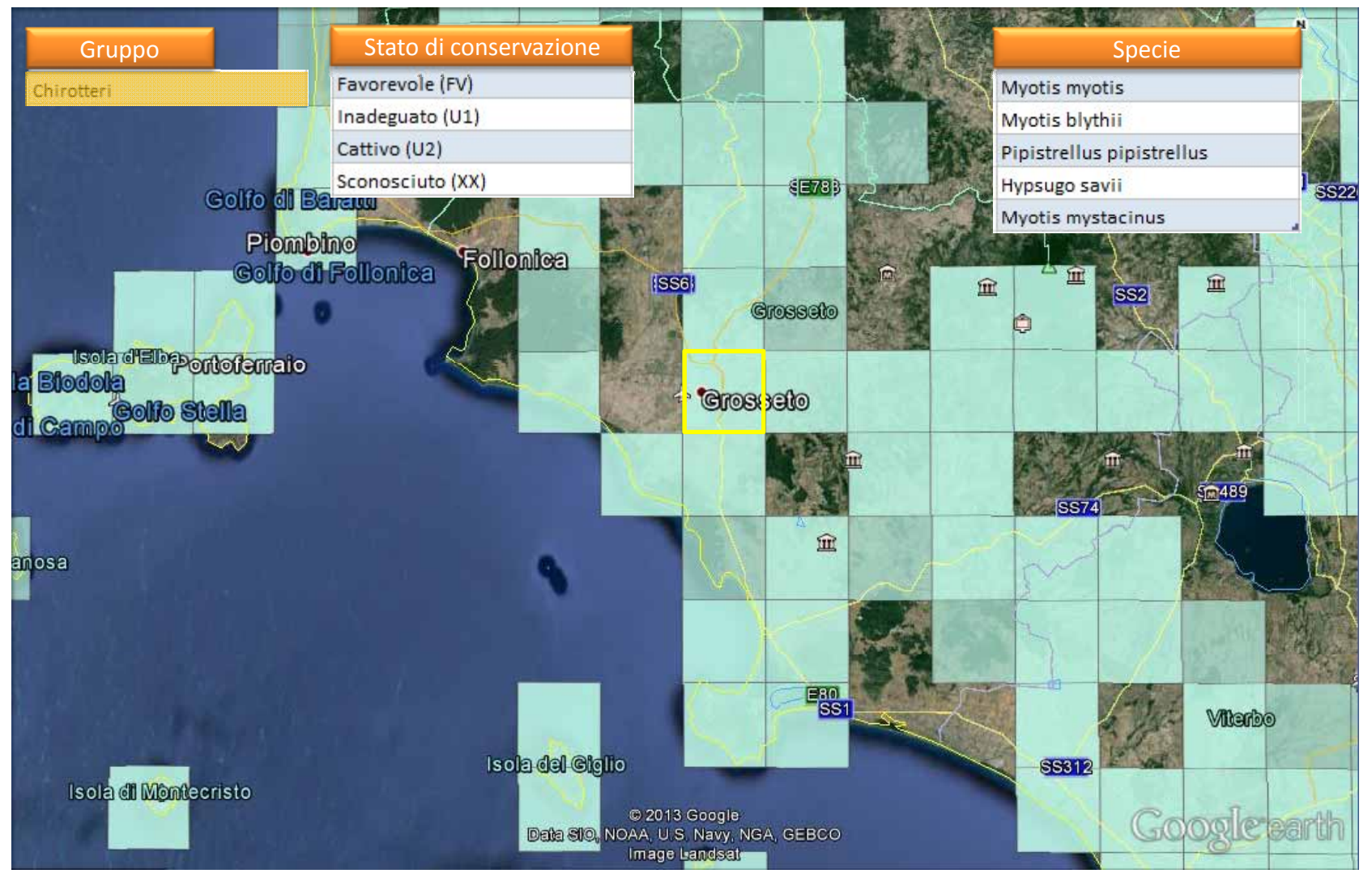

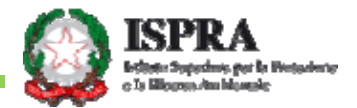

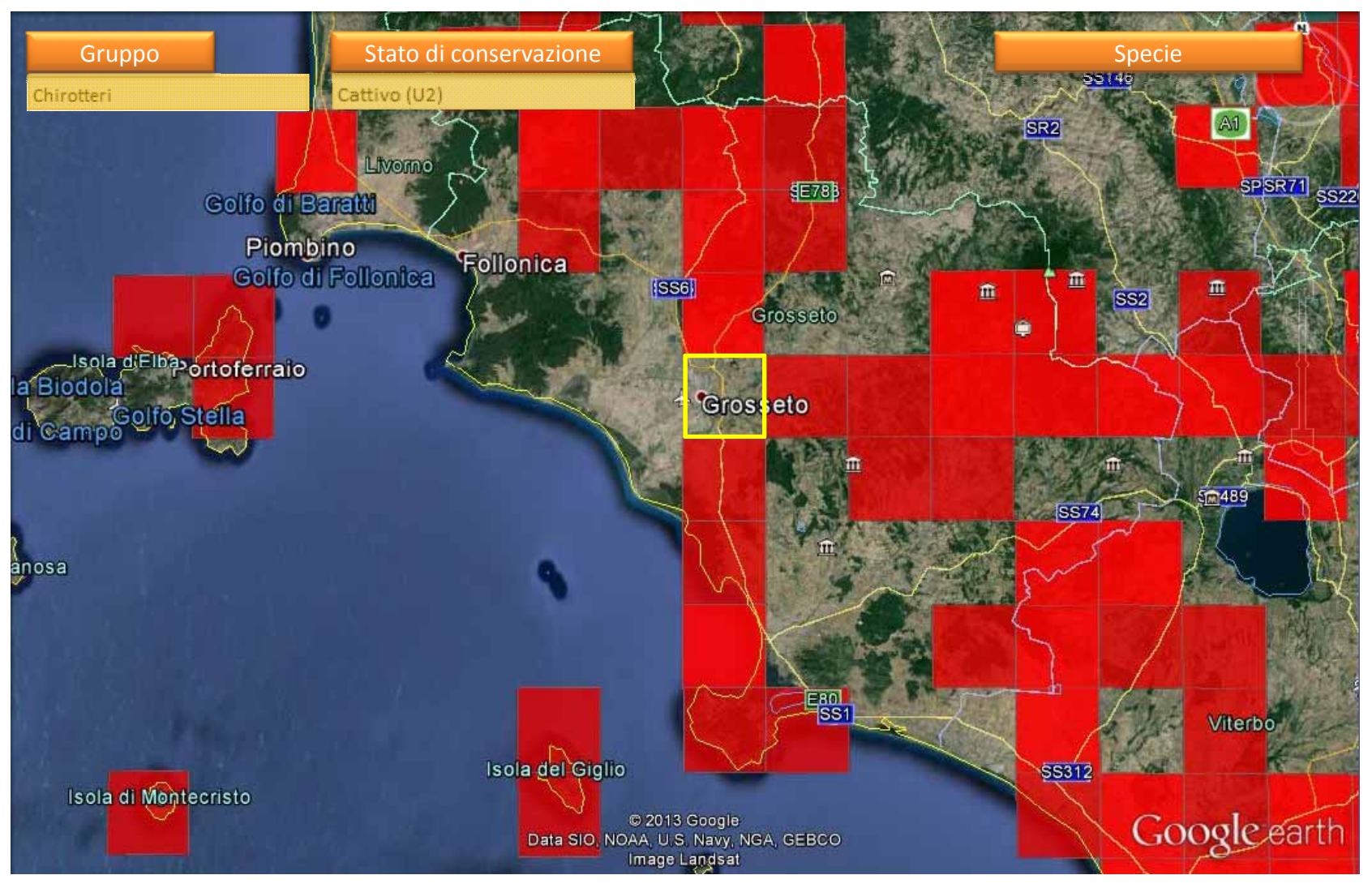

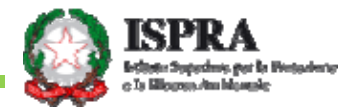

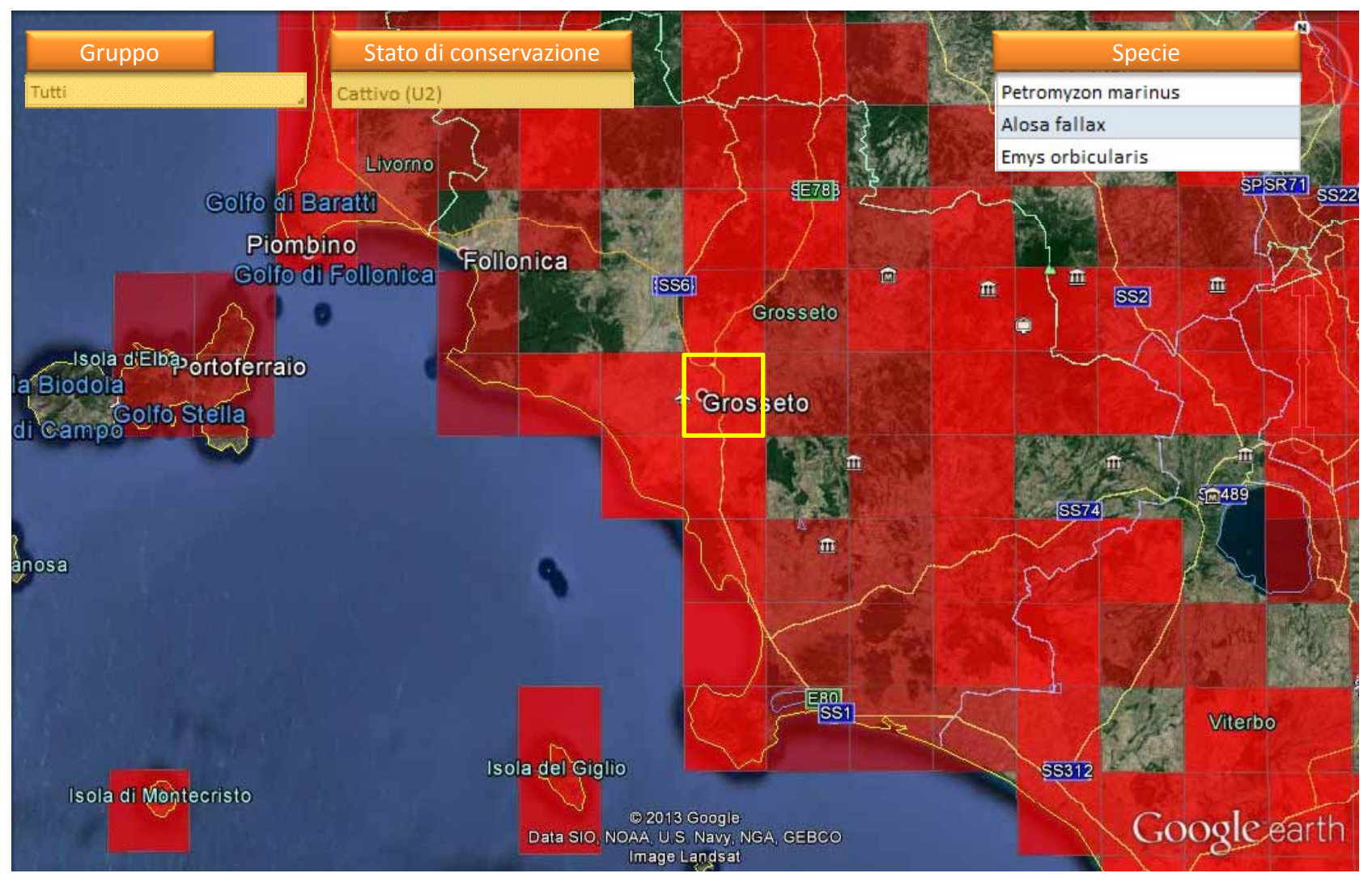

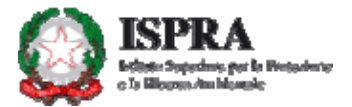

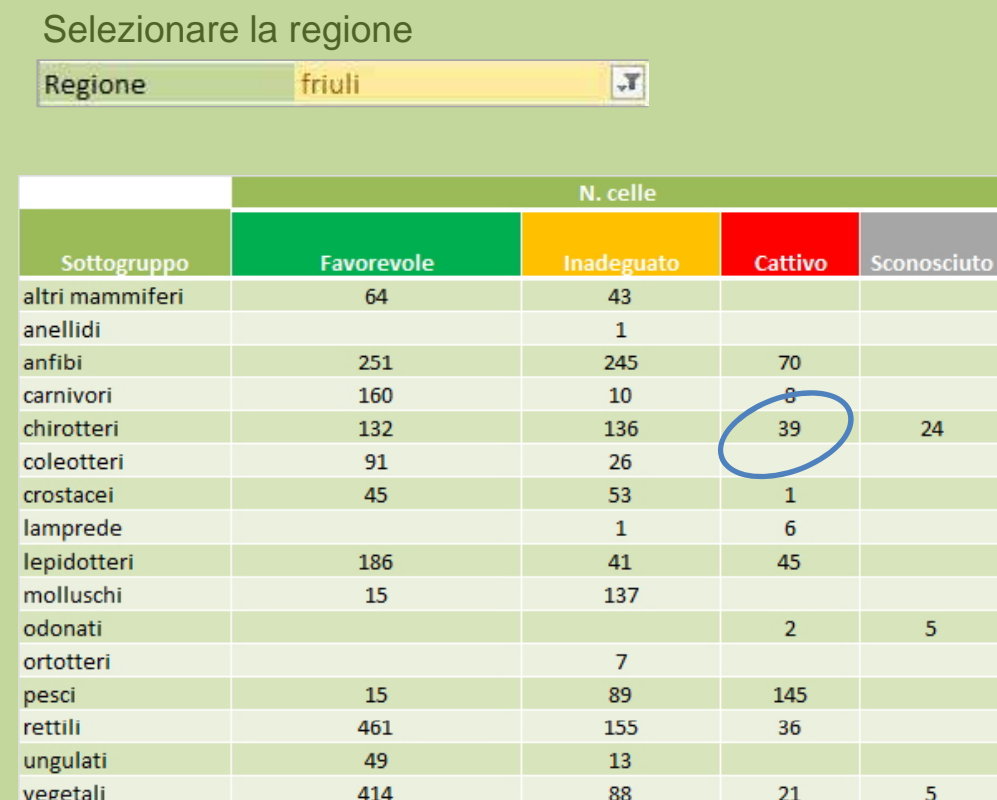

#### Selezionare i filtri

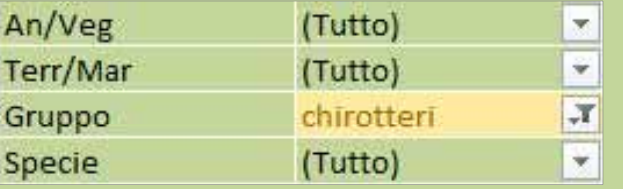

#### Specie

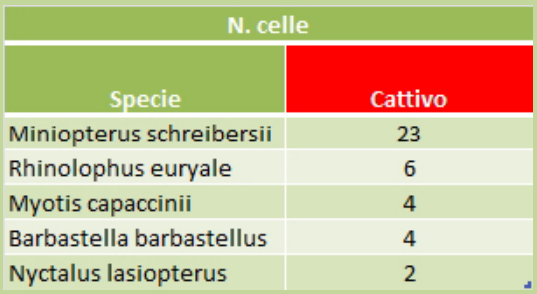

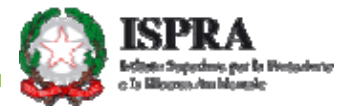

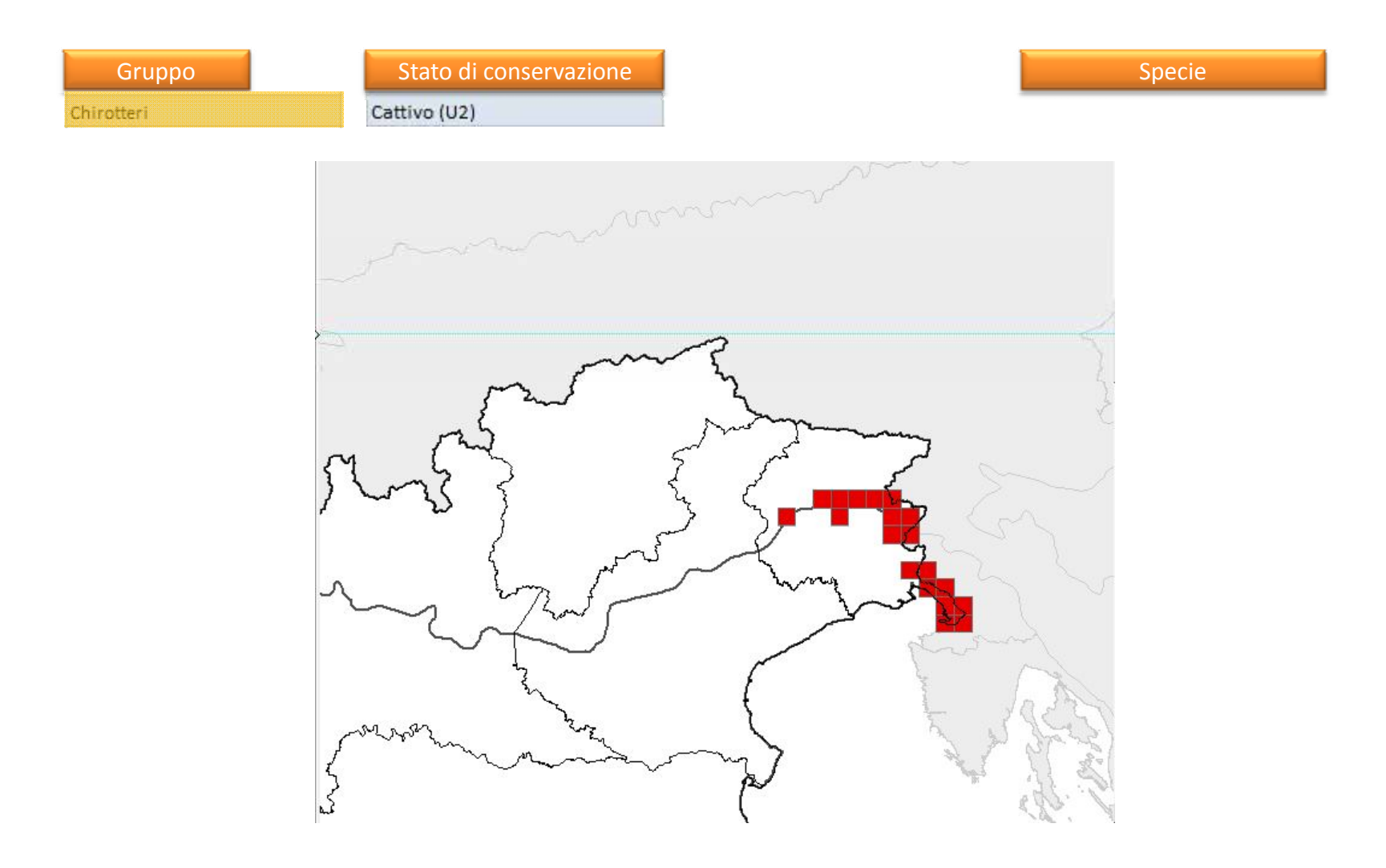

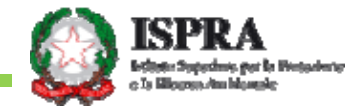

#### OH IDVI GHO ODYRUR

# $\frac{\pi}{2}$  Sforzo di <sub>또</sub> siorzo di<br>P raccolta e<br><sup>日</sup> integrazione

autonome, MATTM, ISPRA, SocietàScientifiche, soggetti esperti ecc.

### o di Alla Highe Elaborazione<br>Ita e All 를 tramite i<sub>-</sub><br>日 parametri e<br>日 parametri e attributi Regioni e Province de la attributi de la avanzati

Database integrato (dati – carto grafia) Analisi per gruppo Risultati (volume)

## prazione | 욮 Disponibilità<br>ite H<br>H st<br>H st fruizione, strumenti

Politiche ambientali, , autorizzazioni ambientali, ricerca

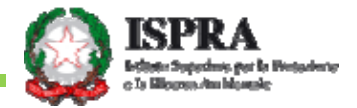

#### FRQ FHWWL FK LDYH

# STRUMENTO OPERATIVO

- Elaborazioni e sistema di interrogazione sono uno strumento operativo per l'analisi e la comprensione dei dati raccolti
- Costituisce la base di futuri sistemi più articolati

# PIENA ACCESSIBILITA'

- I dati grezzi sono già online
- ISPRA sta già lavorando per rendere i dati pienamente accessibili e fruibili per il mondo scientifico e per le Autorità preposte alle politiche ambientali

# PERCORSO COMUNE

• Identificare in modo condiviso gli aspetti più interessanti da sviluppare, le informazioni e i formati più utili.

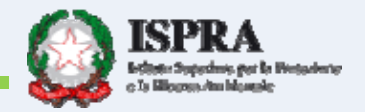

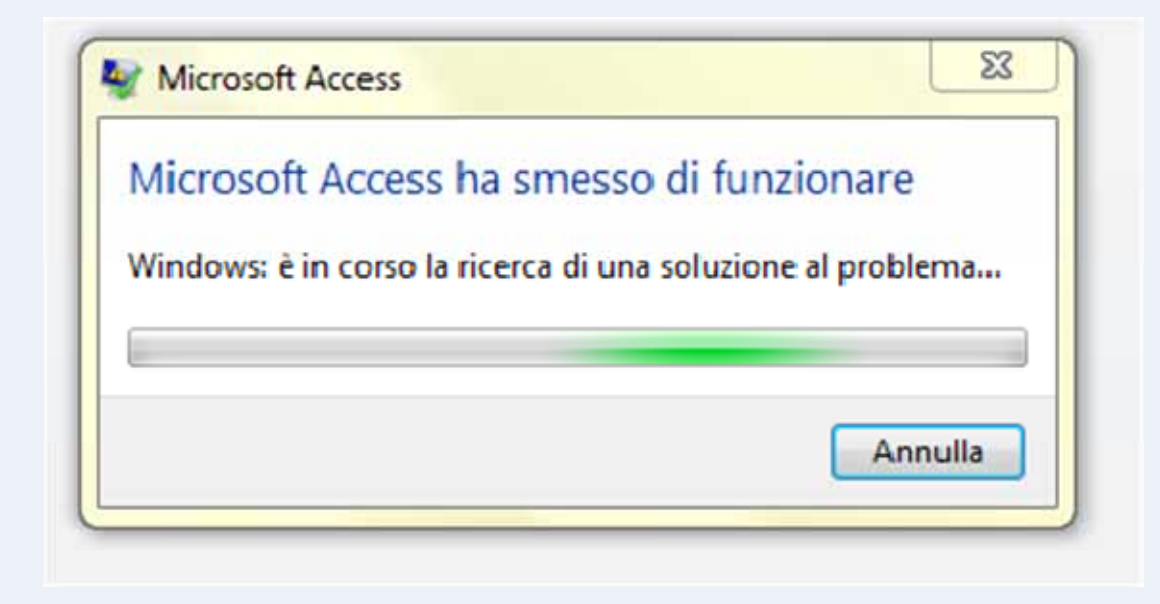

# Jud h#hu#wwhq } Irgh